## **画像等の添付方法について**

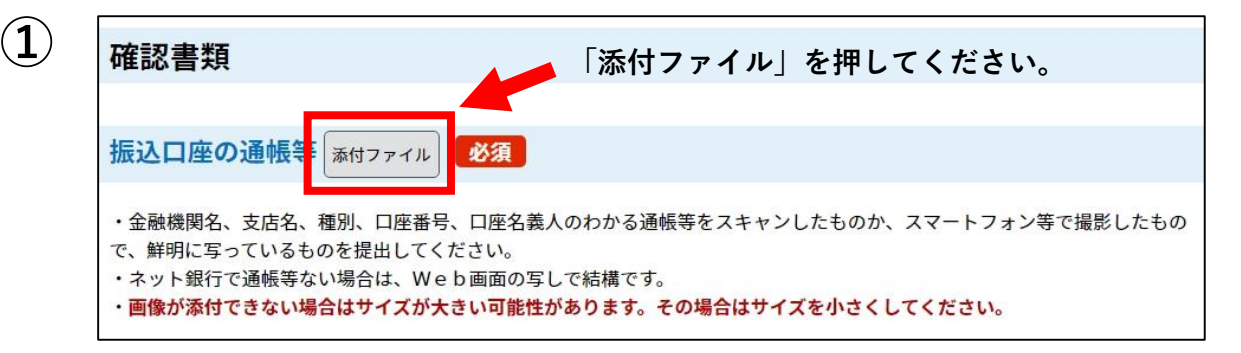

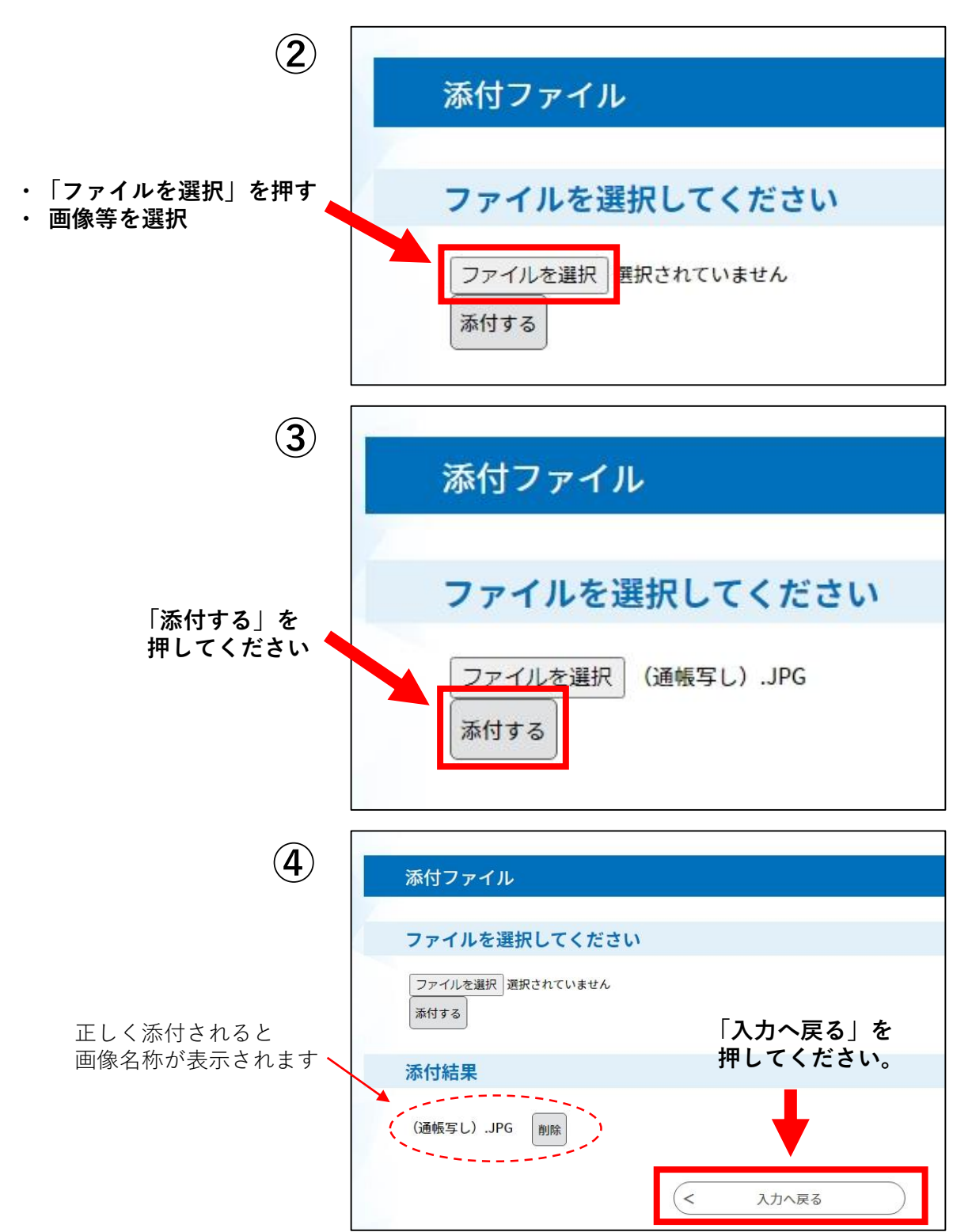